# **Содержание**

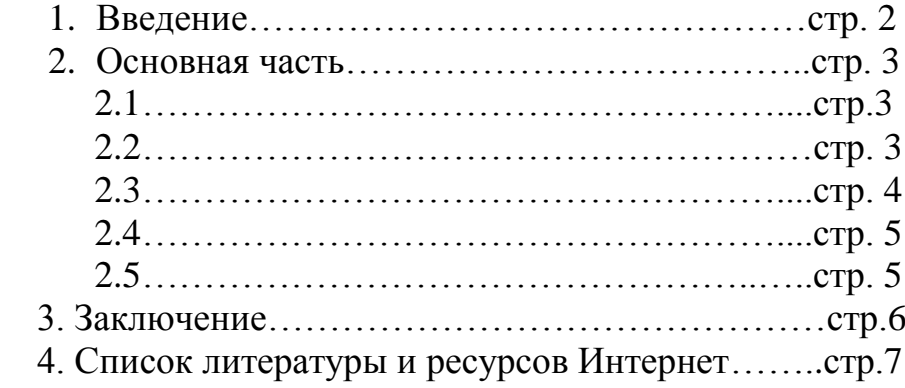

Я, ученик 3 класса. Мой любимый предмет- математика. Математикаэто Царица всех наук.

 Многие ребята на уроке математики испытывают огромные трудности, пытаясь выучить таблицу умножения.

На первый взгляд ничего сложного, но вот почему-то учишь-учишь и кроме как дважды два четыре, да пять у пять, ничего не запоминается!

С этой проблемой столкнулся и я, когда учил эту самую таблицу. Самой трудной оказалась таблица умножения на 9.

Мне стало интересно узнать, а нет ли секретов запоминания? Если знать «секреты» запоминания – это поможет нам быстро и успешно освоить таблицу умножения, а значит быстро считать, решать задачи.

**Цель работы:** Исследовать и выявить «секреты» лёгкого запоминания таблицы умножения.

## **Задачи:**

- изучить имеющуюся по данной теме литературу;
- найти лёгкие способы запоминания таблицы умножения;
- применить на практике способы «лёгкого» запоминания таблицы умножения.

#### **Методы исследования:**

- изучение и анализ литературы;
- сравнение, обобщение, систематизация.

**Гипотеза:** «секреты» запоминания – помогают быстро и успешно освоить таблицу умножения, а значит быстро считать, решать задачи.

## **2.Основная часть**

#### **2.1. «Пересечение горизонтальных и вертикальных линий»**

Однажды сидя за столом, я вслух твердил выражения: «Два умножить на два...». А сам непроизвольно просто так чертил две горизонтальные и две вертикальные линии. Примерно вот так:

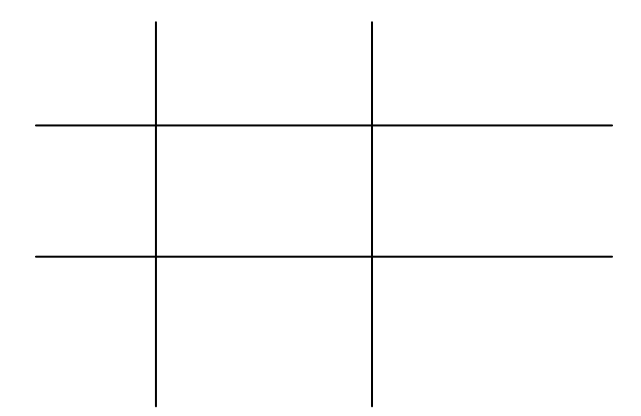

Сам продолжаю учить дальше: «Равно четыре» и глядя на свой чертёж, вдруг замечаю, что в результате пересечения двух горизонтальных и двух вертикальных линий получается четыре пересечения. Вот здорово! Может это совпадение? Решаю проверить: сработает ли данный способ запоминания с таблицей умножения на 9?

Задумываю пример: 9х4.Черчу девять вертикальных и четыре горизонтальные линии

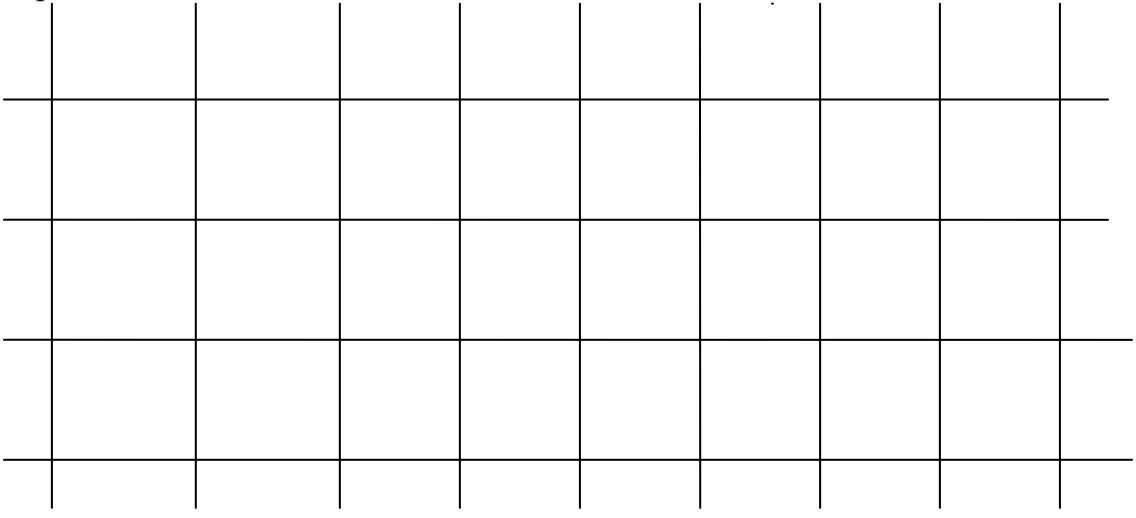

Считаю количество пересечений. Точно, их 36 , а ведь 9х4 = 36

Следовательно, данный способ можно применить при запоминании таблицы умножения на любое число.

# **2.2. «Чудесные превращения»**

А этот способ, мне показал мой папа. Число, которое умножаешь, превращаешь в десятки и его же вычитаешь. Например, 9х8, то же самое, что и 80-8=72 1) 9х6 2)  $6x10=60$ 

3) 60-6=54

4) Значит, 9х6=54

Здорово, я обязательно воспользуюсь данным способом.

#### **2.3. «Таблица умножения в стихах»**

А еще есть Интернет, всемирная сеть. Здесь можно найти все что угодно! И я нашел, что мне нужно- это таблица умножения в стихах (Автор: [Марина](http://www.solnet.ee/sol/021/k_096.html)  [Казарина.](http://www.solnet.ee/sol/021/k_096.html))

Ученики и ученицы! Чтоб было проще вам считать, Мы Пифагорову таблицу В стихах решили написать.

По ней легко найти решенье, Куплет достаточно прочесть, А чтоб запомнить вычисленья, Везде своя подсказка есть!

Умножим девять на один, Историю страны листая, Пусть помнит каждый гражданин О славном дне – ДЕВЯТОМ мая!

Умножить девять на два просто, А чтоб не забывать ответ, Запомни: твой «гражданский» возраст Начнётся в ВОСЕМНАДЦАТЬ лет!

«Девятка на три», вслух считаем, Здесь ДВАДЦАТЬ СЕМЬ - решенье есть! А на четыре умножаем – Получим ровно ТРИДЦАТЬ ШЕСТЬ!

Совсем не сложно научиться На пять девятку умножать! Должно в итоге получиться Произведенье СОРОК ПЯТЬ!

А чтоб на шесть умножить девять, Нам ничего не нужно делать! Мы с вами это проходили, В ответе – ПЯТЬДЕСЯТ ЧЕТЫРЕ!

А вот и умница Мальвина Прилежно учит Буратино,

И говорит ему: «Смотри, Девятью семь – ШЕСТЬДЕСЯТ ТРИ»!

Девятью восемь - вот задача, Давай, работай, голова! Но нас не подвела удача, Даём ответ - СЕМЬДЕСЯТ ДВА!

На девять девять умножаем, Ответ в таблице проверяем, А равен, судя по всему, Он ВОСЕМЬДЕСЯТ ОДНОМУ!

Пример последний остаётся, И он нам сразу поддаётся! Девятью десять – это просто! В ответе - ровно ДЕВЯНОСТО!

 Честно сказать, мне этот метод не очень понравился, я не люблю заучивать наизусть. Но я поделюсь этим методом с другом, а вдруг ему понравится…

# **2.4. «Тренажер»**

На уроках математики, Светлана Анатольевна использовала «Электронные тренажеры». Нам было весело и интересно. Меня это заинтересовало. Теперь дома в моем компьютере есть такой тренажер.

# **2.5. «На пальцах»**

Я обратился в школьную библиотеку, может в книгах есть секреты запоминая таблицы умножения на 9. Такая книга нашлась! Это «Занимательная математика». В ней описан еще один способ. Он мне понравился больше всех!

 При умножении на 9 пальцы рук могут служить счетным прибором. Для этого обе руки кладутся на стол. Пусть требуется умножить 3х9. Слева направо найдите третий палец и загните его. Тогда слева от загнутого пальца выпрямленными будут 2 пальца, они будут означать 2 десятка. Справа от загнутого пальца выпрямленными окажутся 7 пальцев, они означают 7 единиц. Сложите 2 десятка и 7 единиц, получите 27. Сами пальцы показали это число.

# **Теперь попробуем решить примеры**

9 х  $5 = 45$ 

 Чтобы решить это на пальцах, вы только должны посмотреть, сколько пальцев от 5-го пальца налево и сколько направо: налево 4 пальца – это 4 десятка, направо 5 – это 5 единиц, значит, ответ будет 45.

Данный способ, можно применить только при изучении таблицы умножения на 9.

# **3. Заключение**

 Секретов по изучению таблицы умножения на 9 много. Каждый может выбрать тот секрет, который ему поможет быстро запомнить таблицу умножения. Лично мне больше всего понравились «Электронные тренажеры» и таблица умножения «На пальцах». Теперь, я легко справлюсь с таблицей умножения на 9 и могу поделиться своими секретами с Вами.

# **4.Список литературы и ресурсов Интернет**

1. Труднев В.В. Внеклассная работа по математике в начальной школе. М., «Просвещение», 1975г.

- 2. Детский портал Солнышко <http://www.solnet.ee/>
- 3. Электронный тренажер «Дартс»
- http://metodisty.ru/m/files/view/trenazher-\_tablica\_umnozheniya\_-dart-s